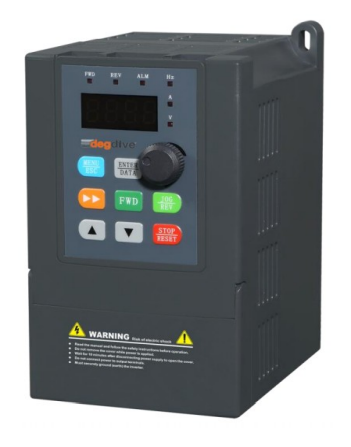

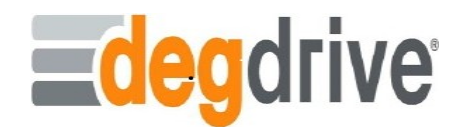

## DGI300 SPİNDLE MOTOR PARAMETRELERİ

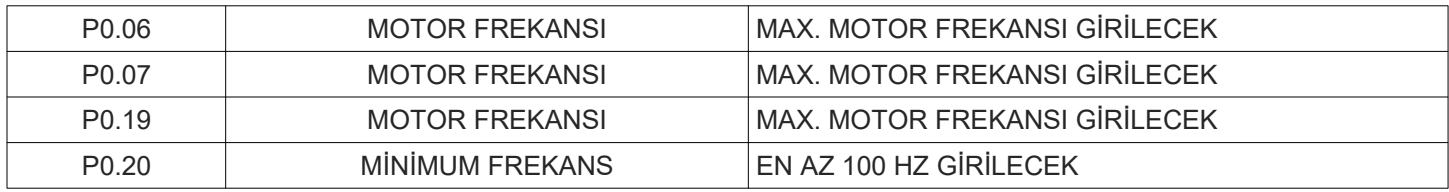

## DGI300 STANDART MOTOR PARAMETRELERİ

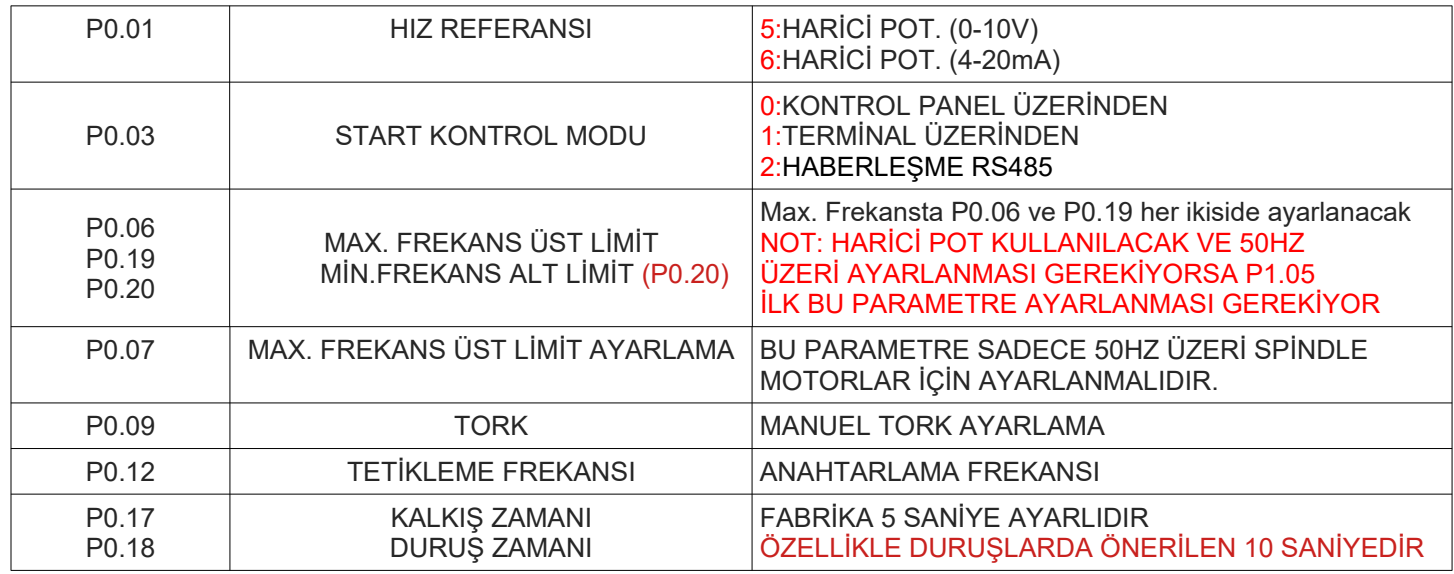

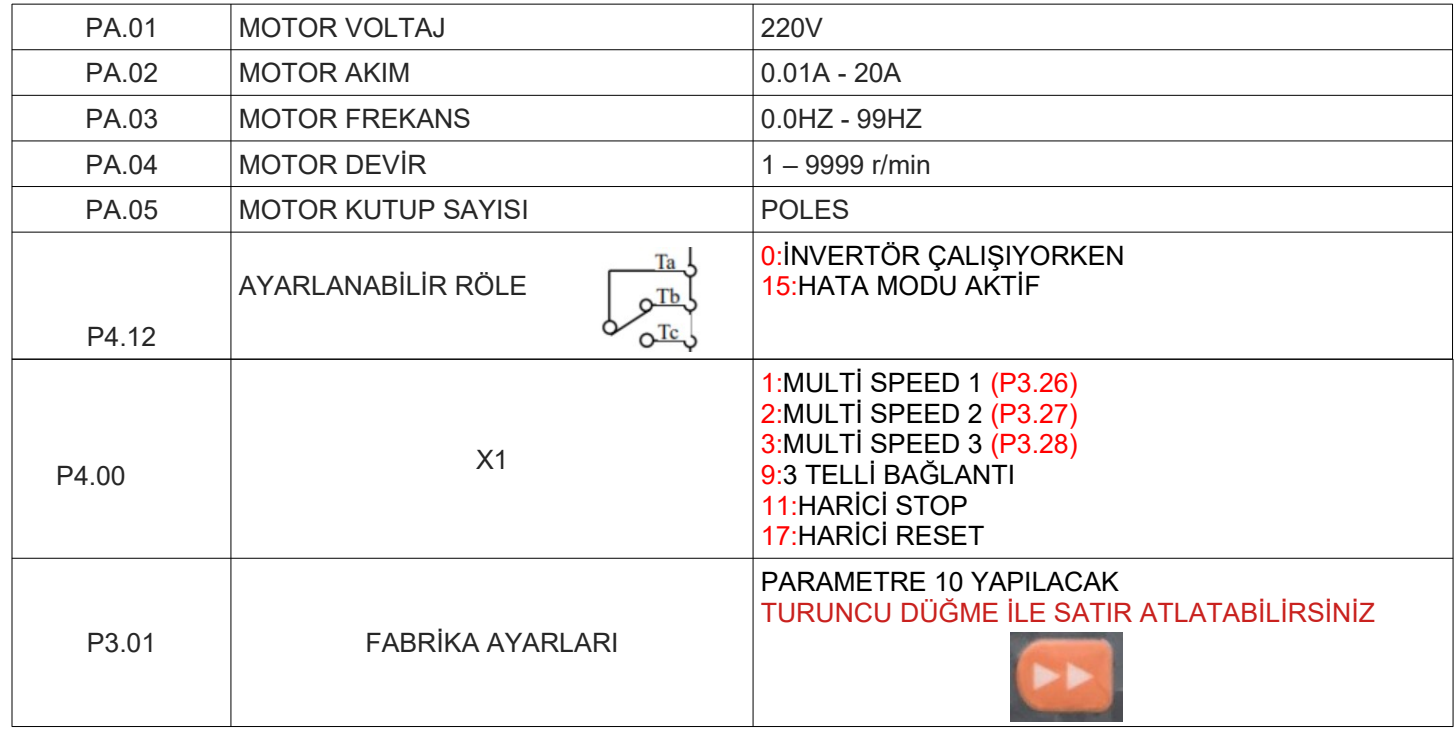

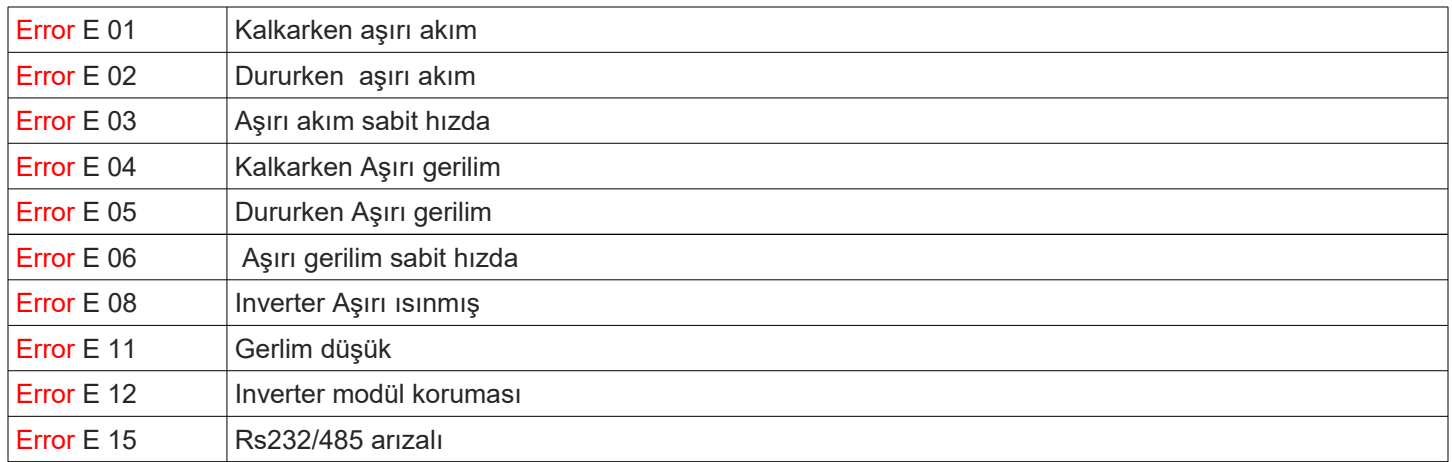

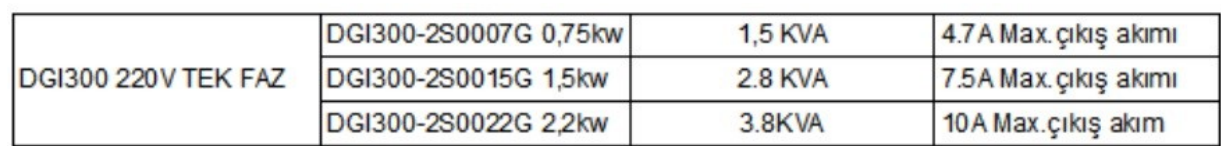

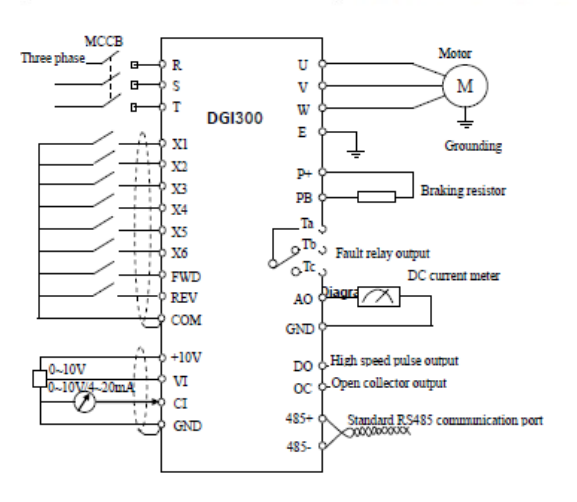

Sürücü ekran üzerinden veri izlenmesi (Çalışırken turuncu<br>düğmeye basılmalıdır)

- · b-00 Parametresi: Çalışma anında çıkış frekansı
- · b-01 Parametresi: Çalışma anında set frekansı
- · b-02 Parametresi: Çalışma anında çıkış gerilimi
- · b-03 Parametresi: Çalışma anında çıkış akımı
- · b-04 Parametresi: Çalışma anında DC Bus gerilimi
- · b-05 Parametresi: Çalışma anında IGBT sıcaklığı
- · b-06 Parametresi: Çalışma anında motor devri
- · b-07 Parametresi: Çalışma süresi saat
- · b-08 Parametresi: Digital giriş çıkış izleme
- · b-09 Parametresi: Analog giriş gerilimi izleme VI